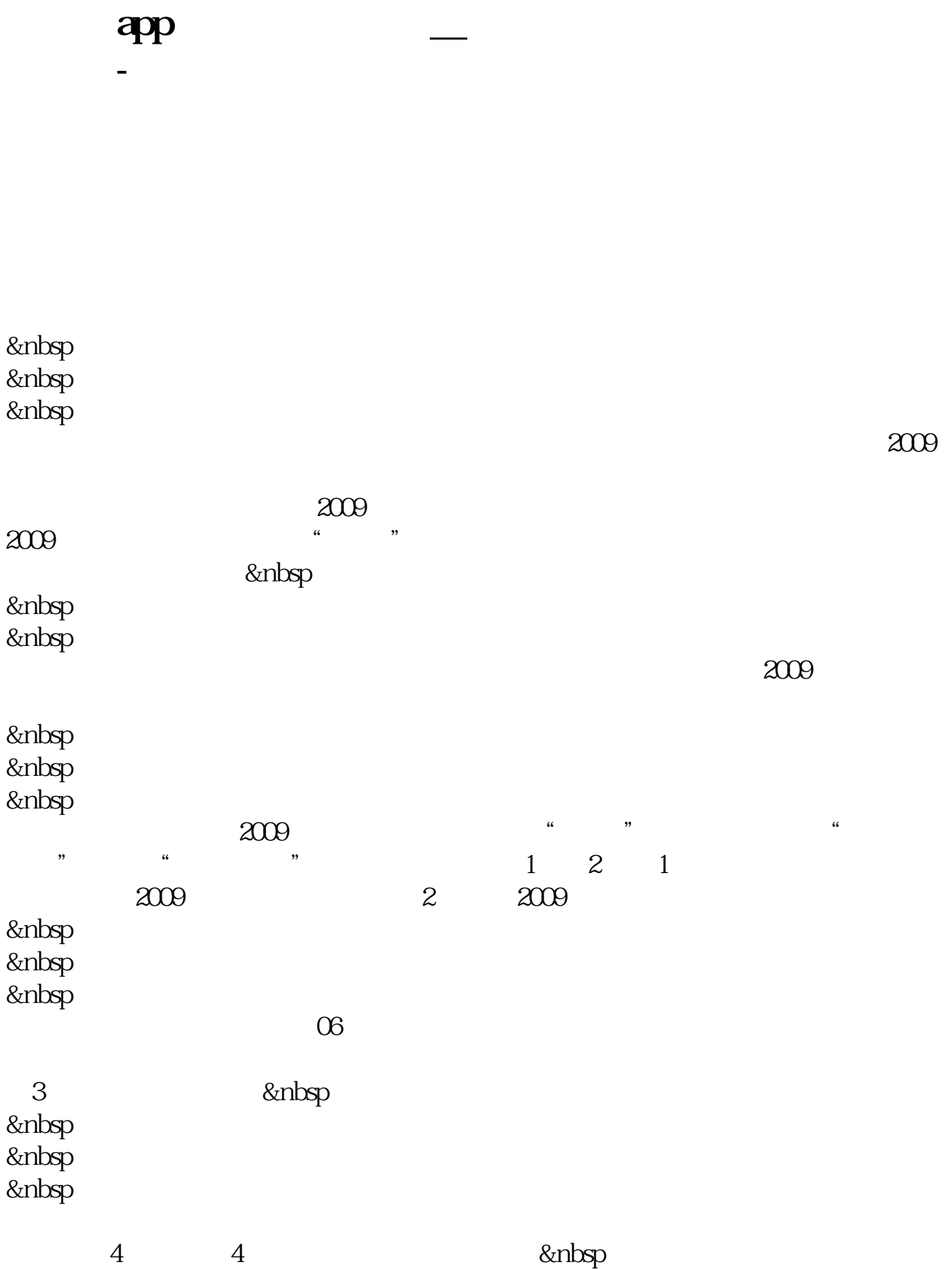

 $\mathcal{L}$   $\mathcal{L}$   $\mathcal{$ 

 $\blacksquare$ iphone,  $\blacksquare$ iphone,  $\blacksquare$ 

 $\gamma$ 

 $\frac{u}{\sqrt{2}}$  , we are  $\frac{v}{\sqrt{2}}$ 

[下载:通达信app如何排序自选股.pdf](/neirong/TCPDF/examples/output.php?c=/author/44727997.html&n=通达信app如何排序自选股.pdf) [《股票被炒过要多久才能再炒》](/subject/8915.html) <u>《买卖》,</u> <u>《机构实际》(以及其他人的</u> extending app to the doc [更多关于《通达信app如何排序自选股》的文档...](https://www.baidu.com/s?wd=%E9%80%9A%E8%BE%BE%E4%BF%A1app%E5%A6%82%E4%BD%95%E6%8E%92%E5%BA%8F%E8%87%AA%E9%80%89%E8%82%A1)

 $-$  OK

<https://www.gupiaozhishiba.com/author/44727997.html>